## **KW.WRI**

KW.XLA ist ein kleines Excel Add-in und stellt eine normgerechte Berechnung der Kalenderwoche mit dem zugehörigen Jahr dar. Beide Funktionen können in der Rubrik "Benutzerdefiniert" abgerufen werden. Wenn das KW.XLA Add-in im ...\XLSTART Verzeichnis abgelegt wird stehen die Funktionen immer zur Verfügung.

Funktionen:

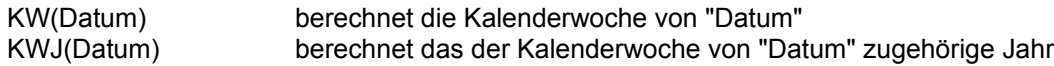

Dateien:

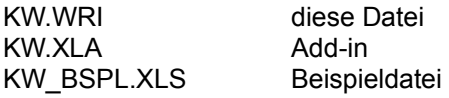

Die grundlegende Berechnung basiert auf Mitteilungen die ich dem CIS MSCE Forum entnommen habe. Die Ausführungsgeschwindigkeit wurde optimiert und die Funktionalität für das Jahr hinzugefügt.

Diese Dateien dürfen in dieser Zusammenstellung frei weitergegeben werden. Keinerlei Haftung - "as is". Für Anregungen bin ich jedoch offen.

J. Ulrich Müller Compuserve ID 100273,1271